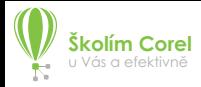

### **Osnovy komplexního kurzu CorelDRAW**

#### **Den 1.**

- **Vaše činnost v programu, zkušenosti a zaměření, verze** (informace mi napoví, na co se více zaměřit)
- **Vznik a historie CorelDRAW**, vývoj verzí, současnost, pověry a realita, konkurence
- **Principy vektorové a bitmapové graky**
- **Vytvoření nového dokumentu**, nastavení (velikost stránky, barevný režim CMYK/RGB, jednotky, vícestránkové dokumenty)
- **Seznámení s pracovním prostředím** (panely nástrojů, panel vlastností, ukotvitelné panely, stavový řádek, barevné palety)
- **Panel vlastností** (přehled funkcí, vzdálenost/odsazení posunu)
- **Základní nástroje** (výběrová šipka, lupa, ovládání myší a její nastavení)
- **Tvorba základních objektů** (obdélník/čtverec, elipsa/kruh, mnohoúhelník, hvězda, spirála, další tvary)
- **Pomůcky pro přesnou práci** (pravítka, vodící linky, dynamické vodící linky, tvorba, předvolby)
- **Funkce kláves** CTRL, ALT, SHIFT, F4, P atd.
- **Manipulace s objekty** (duplikování, transformace, velikost, otáčení, zrcadlení, zkosení, zamykání), převod tvarů na křivky
- **Křivky** (nástroj tvar, práce s uzly, ruční režim, Bézierův režim)
- **Práce se skupinou objektů** (zarovnání, rozmístění, seskupení, kombinování a rozdělování, sloučení, ořez, průnik atd.)
- **Ukotvitelný panel správce objektů a vrstev**
- **Výplně objektů** (barevné modely RGB, CMYK, výběr barvy, výplň přechodem, výplň vzorkem, výplň texturou, vlastní barva)
- **Síťová výplň, inteligentní výplň, kapátko**, kapátko atributů
- **Obrysy objektů** (nastavení šířky obrysu, zakončení čáry, dialogové okno obrysové pero, vnější/vnitřní obrys (X7), převod obrysu na objekt, další funkce)
- **Text** (řetězcový text, odstavcový text, text na křivce, text uvnitř křivky, formátování textu, převedení textu na křivky)
- V této fázi obvykle **končí první** (spíše technický) **den** (rekapitulace, dotazy). Doporučuji ponechat alespoň 2denní pauzu na vstřebání a vyzkoušení nových informací a funkcí. **Druhý školící den** začínáme opět dotazy a projitím jakýchkoliv nejasností z prvního dne.

#### **Den 2.**

- **Vektorové efekty** (přechod, kontura, deformace, obálka, vysunutí, stín, perspektiva, Power Clip, čočka, zaoblení/vykroužení/zkosení, kopírování a klonování efektů)
- **Vložení obrázku** (kliparty, rastrové obrázky)
- **Úpravy obrázku** (zákl. rastrové efekty)
- **Corel PhotoPaint** retušování, metody odstranění pozadí, inteligentní ořezávač)
- **CorelTrace** (trasování/vektorizace bitmapového obrákzu)
- **Zbývající funkce a nástroje** (co se Vám může hodit)
- **Corel Connect**
- **Nástroje pro technické dokumenty** (kótování, odkazovací a spojovací čáry)
- **Vytváření křivek** (pero, lomená čára, malířské techniky, inteligentní kreslení
- **Úpravy křivek** (guma a nůž, ořez)
- **Co s výsledkem**
- **Tisk dokumentu** (předtisková příprava, ořezové značky, rozlišení, převod textu do křivek, atd.)
- **Uložení a export dokumentu** (ukládání pro starší verzi programu, formáty souborů, export do PDF různé typy)
- **Čas na Vaše dotazy, trénink či spolupráci na Vašem zadání**

**Předání osvědčení, podkladů a tipů pro další trénink a studium.**

## **Nejlepší nabídka!**

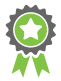

Podobné "VIP" školení v této cenové relaci nenajdete!

# **Maximální péče!**

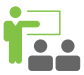

Nejste jedním z davu, plně se věnuji jen a pouze Vám!

**Ušetříte čas i peníze!**

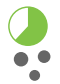

Přijedu až k Vám, Vy musíte jen vymyslet termín!

## **Kurzem to nekončí!**

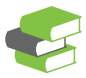

Obdržíte e-příručku a další podklady k tréninku a studiu!